<span id="page-0-2"></span>*linestyle —* Choices for overall look of lines

[Description](#page-0-0) [Syntax](#page-0-1) [Remarks and examples](#page-1-0) [Reference](#page-3-0) [Also see](#page-3-1)

## <span id="page-0-0"></span>**Description**

*linestyle* sets the overall pattern, thickness, color, and alignment of a line; see [G-4] **[Concept: lines](https://www.stata.com/manuals/g-4conceptlines.pdf#g-4Conceptlines)** for more information.

*linestyle* is specified via options named

```
\langle object \rangle(1 or li or line)style()
```
or

```
\langle1 or li or line\ranglestyle()
```
For instance, for connecting lines (the lines used to connect points in a plot) used by graph twoway function, the option is named lstyle():

. twoway function . . . , lstyle(*linestyle*) . . .

Sometimes you will see that a *linestylelist* is allowed:

. twoway line . . . , lstyle(*linestylelist*) . . .

<span id="page-0-1"></span>A *linestylelist* is a sequence of *linestyles* separated by spaces. Shorthands are allowed to make specifying the list easier; see [G-4] *[stylelists](https://www.stata.com/manuals/g-4stylelists.pdf#g-4stylelists)*.

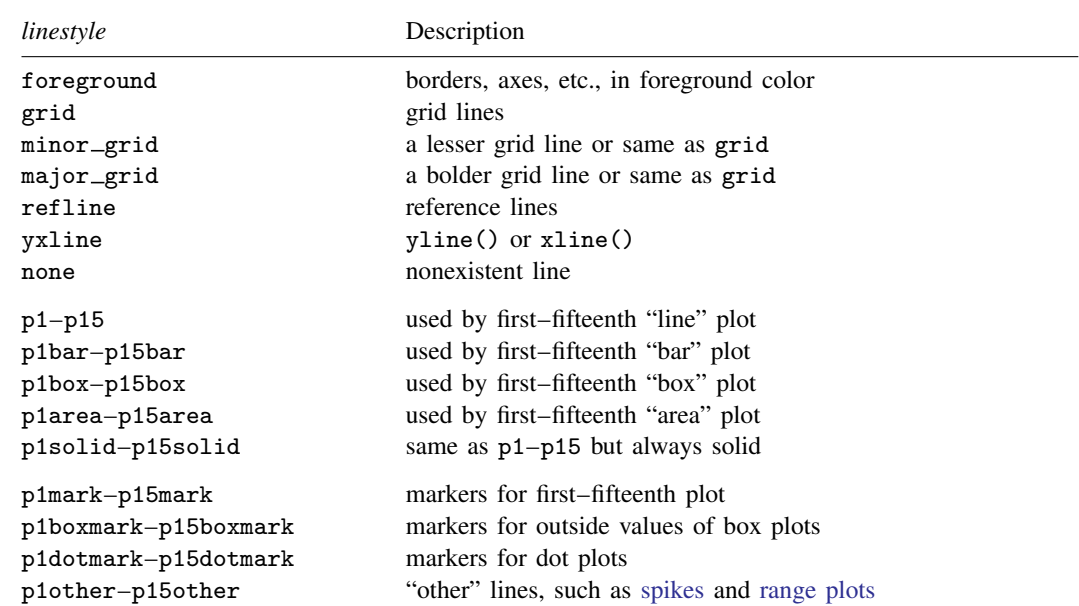

# **Syntax**

Other *linestyles* may be available; type

. graph query linestyle

<span id="page-1-0"></span>to obtain the full list installed on your computer.

### **Remarks and examples [stata.com](http://stata.com)**

Remarks are presented under the following headings:

[What is a line?](#page-1-1) [What is a linestyle?](#page-1-2) [You do not need to specify a linestyle](#page-1-3) [Specifying a linestyle can be convenient](#page-2-0) [What are numbered styles?](#page-2-1) [Suppressing lines](#page-3-2)

### <span id="page-1-1"></span>**What is a line?**

<span id="page-1-2"></span>Nearly everything that appears on a graph is a line, the exceptions being markers, fill areas, bars, and the like, and even they are outlined or bordered by a line.

#### **What is a linestyle?**

Lines are defined by the following attributes:

- 1. *linepattern*—whether it is solid, dashed, etc.; see [G-4] *[linepatternstyle](https://www.stata.com/manuals/g-4linepatternstyle.pdf#g-4linepatternstyle)*
- 2. *linewidth*—how thick the line is; see [G-4] *[linewidthstyle](https://www.stata.com/manuals/g-4linewidthstyle.pdf#g-4linewidthstyle)*
- 3. *linecolor*—the color and opacity of the line; see [G-4] *[colorstyle](https://www.stata.com/manuals/g-4colorstyle.pdf#g-4colorstyle)*
- 4. *linealignment*—the alignment of the outline or border of markers, fill areas, bars, and boxes; see [G-4] *[linealignmentstyle](https://www.stata.com/manuals/g-4linealignmentstyle.pdf#g-4linealignmentstyle)*

<span id="page-1-3"></span>The *linestyle* specifies all of these attributes.

#### **You do not need to specify a linestyle**

The *linestyle* is specified in options named

 $\langle object \rangle$ (1 or 1i or line)style(*linestyle*)

Correspondingly, the following other options are available:

 $\langle object \rangle$ (1 or 1i or line) pattern (*linepatternstyle*)

 $\langle object \rangle$ (1 or 1i or line)width(*linewidthstyle*)

 $\langle object \rangle$ (1 or 1i or line)color(*colorstyle*)

 $\langle object \rangle$  (1 or 1i or line)align(*linealignmentstyle*)

Often the  $\langle object \rangle$  prefix is not required.

You specify the *linestyle* when a style exists that is exactly what you want or when another style would allow you to specify fewer changes to obtain what you want.

#### <span id="page-2-0"></span>**Specifying a linestyle can be convenient**

Consider the command

. line y1 y2 x

Assume that you wanted the line for  $y2$  versus x to be the same as  $y1$  versus x. You might set the pattern, width, and color of the line for  $y_1$  versus x and then set the pattern, width, and color of the line for  $y2$  versus x to be the same. It would be easier, however, to type

. line y1 y2 x, lstyle(p1 p1)

lstyle() is the option that specifies the style of connected lines. When you do not specify the lstyle() option, results are the same as if you specified

lstyle(p1 p2 p3 p4 p5 p6 p7 p8 p9 p10 p11 p12 p13 p14 p15)

where the extra elements are ignored. In any case, p1 is one set of pattern, thickness, and color values; p2 is another set; and so on.

Say that you wanted  $y2$  versus x to look like  $y1$  versus x, except that you wanted the line to be green; you could type

. line y1 y2 x, lstyle(p1 p1) lcolor(. green)

There is nothing special about the *linestyles* p1, p2, . . . ; they merely specify sets of pattern, thickness, and color values, just like any other named *linestyle*. Type

. graph query linestyle

to find out what other line styles are available. You may find something pleasing, and if so, that is more easily specified than each of the individual options to modify the individual elements.

<span id="page-2-1"></span>Also see [Appendix: Styles and composite styles](https://www.stata.com/manuals/g-2graphtwowayscatter.pdf#g-2graphtwowayscatterRemarksandexamplesAppendixStylesandcompositestyles) in [G-2] graph two way scatter for more information.

#### **What are numbered styles?**

- p1–p15 are the default styles for connecting lines in all [twoway](https://www.stata.com/manuals/g-2graphtwoway.pdf#g-2graphtwoway) graphs, for example, [twoway line](https://www.stata.com/manuals/g-2graphtwowayline.pdf#g-2graphtwowayline), [twoway connected](https://www.stata.com/manuals/g-2graphtwowayconnected.pdf#g-2graphtwowayconnected), and [twoway function](https://www.stata.com/manuals/g-2graphtwowayfunction.pdf#g-2graphtwowayfunction). p1 is used for the first plot, p2 for the second, and so on. Some twoway graphs do not have connecting lines.
- p1bar–p15bar are the default styles used for outlining the bars on bar charts; this includes [twoway](https://www.stata.com/manuals/g-2graphtwowaybar.pdf#g-2graphtwowaybar) [bar](https://www.stata.com/manuals/g-2graphtwowaybar.pdf#g-2graphtwowaybar) charts and [bar charts.](https://www.stata.com/manuals/g-2graphbar.pdf#g-2graphbar) p1bar is used for the first set of bars, p2bar for the second, and so on.
- p1box–p15box are the default styles used for outlining the boxes on [box charts.](https://www.stata.com/manuals/g-2graphbox.pdf#g-2graphbox) p1box is used for the first set of boxes, p2box for the second, and so on.
- p1area–p15area are the default styles used for outlining the areas on area charts; this includes [twoway area](https://www.stata.com/manuals/g-2graphtwowayarea.pdf#g-2graphtwowayarea) charts and [twoway rarea](https://www.stata.com/manuals/g-2graphtwowayrarea.pdf#g-2graphtwowayrarea). p1area is used for the first filled area, p2area for the second, and so on.
- p1solid–p15solid are the same as p1–p15, but the lines are always solid; they have the same color and same thickness as p1–p15.
- p1mark–p15mark are the default styles for lines used to draw markers in all [twoway](https://www.stata.com/manuals/g-2graphtwoway.pdf#g-2graphtwoway) graphs, for example, [twoway scatter](https://www.stata.com/manuals/g-2graphtwowayscatter.pdf#g-2graphtwowayscatter), [twoway connected](https://www.stata.com/manuals/g-2graphtwowayconnected.pdf#g-2graphtwowayconnected), and [twoway rcapsym](https://www.stata.com/manuals/g-2graphtwowayrcapsym.pdf#g-2graphtwowayrcapsym). p1mark is used for the first plot, p2mark for the second, and so on.

The *[linepatternstyle](https://www.stata.com/manuals/g-4linepatternstyle.pdf#g-4linepatternstyle)* attribute is always ignored when drawing symbols.

p1boxmark–p15boxmark are the default styles for drawing the markers for the outside values on [box charts.](https://www.stata.com/manuals/g-2graphbox.pdf#g-2graphbox) p1box is used for the first set of dots, p2box for the second, and so on.

p1dotmark–p15dotmark are the default styles for drawing the markers on [dot charts.](https://www.stata.com/manuals/g-2graphdot.pdf#g-2graphdot) p1dot is used for the first set of dots, p2dot for the second, and so on.

p1other–p15other are the default styles used for "other" lines for some [twoway](https://www.stata.com/manuals/g-2graphtwoway.pdf#g-2graphtwoway) plottypes, including the spikes for [twoway spike](https://www.stata.com/manuals/g-2graphtwowayspike.pdf#g-2graphtwowayspike) and [twoway rspike](https://www.stata.com/manuals/g-2graphtwowayrspike.pdf#g-2graphtwowayrspike) and the lines for [twoway dropline](https://www.stata.com/manuals/g-2graphtwowaydropline.pdf#g-2graphtwowaydropline), [twoway](https://www.stata.com/manuals/g-2graphtwowayrcap.pdf#g-2graphtwowayrcap) [rcap](https://www.stata.com/manuals/g-2graphtwowayrcap.pdf#g-2graphtwowayrcap), and [twoway rcapsym](https://www.stata.com/manuals/g-2graphtwowayrcapsym.pdf#g-2graphtwowayrcapsym). p1other is used for the first set of lines, p2other for the second, and so on.

The "look" defined by a numbered style, such as p1, p1mark, p1bar, etc.—by "look" we mean width (see [G-4] *[linewidthstyle](https://www.stata.com/manuals/g-4linewidthstyle.pdf#g-4linewidthstyle)*), color (see [G-4] *[colorstyle](https://www.stata.com/manuals/g-4colorstyle.pdf#g-4colorstyle)*), and pattern (see [G-4] *[linepatternstyle](https://www.stata.com/manuals/g-4linepatternstyle.pdf#g-4linepatternstyle)*)—is determined by the scheme (see [G-4] [Schemes intro](https://www.stata.com/manuals/g-4schemesintro.pdf#g-4Schemesintro)) selected.

Numbered styles provide default looks that can be controlled by a scheme. They can also be useful when you wish to make, say, the second "thing" on a graph look like the first. See [Specifying a](#page-2-0) [linestyle can be convenient](#page-2-0) above for an example.

#### <span id="page-3-2"></span>**Suppressing lines**

Sometimes you want to suppress lines. For instance, you might want to remove the border around the plot region. There are two ways to do this: You can specify

 $\langle object \rangle$  (1 or li or line)style(none)

or

```
\langle object \rangle(1 or li or line)color(color)
```
The first usually works well; see [Suppressing the axes](https://www.stata.com/manuals/g-3axis_scale_options.pdf#g-3axis_scale_optionsRemarksandexamplesSuppressingtheaxes) in [G-3] *axis scale [options](https://www.stata.com/manuals/g-3axis_scale_options.pdf#g-3axis_scale_options)* for an example.

For the outlines of solid objects, however, remember that lines have a thickness. Removing the outline by setting its line style to none sometimes makes the resulting object seem too small, especially when the object was small to begin with. In those cases, specify

 $\langle object \rangle$  (1 or li or line)color(*color*)

<span id="page-3-0"></span>and set the outline color to be the same as the interior color.

## **Reference**

<span id="page-3-1"></span>Cox, N. J. 2009. [Stata tip 82: Grounds for grids on graphs](http://www.stata-journal.com/article.html?article=gr0043). Stata Journal 9: 648–651.

### **Also see**

- [G-4] [Concept: lines](https://www.stata.com/manuals/g-4conceptlines.pdf#g-4Conceptlines) Using lines
- [G-4] *[colorstyle](https://www.stata.com/manuals/g-4colorstyle.pdf#g-4colorstyle)* Choices for color
- [G-4] *[connectstyle](https://www.stata.com/manuals/g-4connectstyle.pdf#g-4connectstyle)* Choices for how points are connected
- [G-4] *[linealignmentstyle](https://www.stata.com/manuals/g-4linealignmentstyle.pdf#g-4linealignmentstyle)* Choices for whether outlines are inside, outside, or centered
- [G-4] *[linepatternstyle](https://www.stata.com/manuals/g-4linepatternstyle.pdf#g-4linepatternstyle)* Choices for whether lines are solid, dashed, etc.
- [G-4] *[linewidthstyle](https://www.stata.com/manuals/g-4linewidthstyle.pdf#g-4linewidthstyle)* Choices for thickness of lines

Stata, Stata Press, and Mata are registered trademarks of StataCorp LLC. Stata and Stata Press are registered trademarks with the World Intellectual Property Organization of the United Nations. StataNow and NetCourseNow are trademarks of StataCorp LLC. Other brand and product names are registered trademarks or trademarks of their respective companies. Copyright © 1985–2023 StataCorp LLC, College Station, TX, USA. All rights reserved.

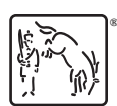

For suggested citations, see the FAQ on [citing Stata documentation](https://www.stata.com/support/faqs/resources/citing-software-documentation-faqs/).